## Cheatography

## Php code templates for NetBeans Cheat Sheet by [deleted] via cheatography.com/3973/cs/834/

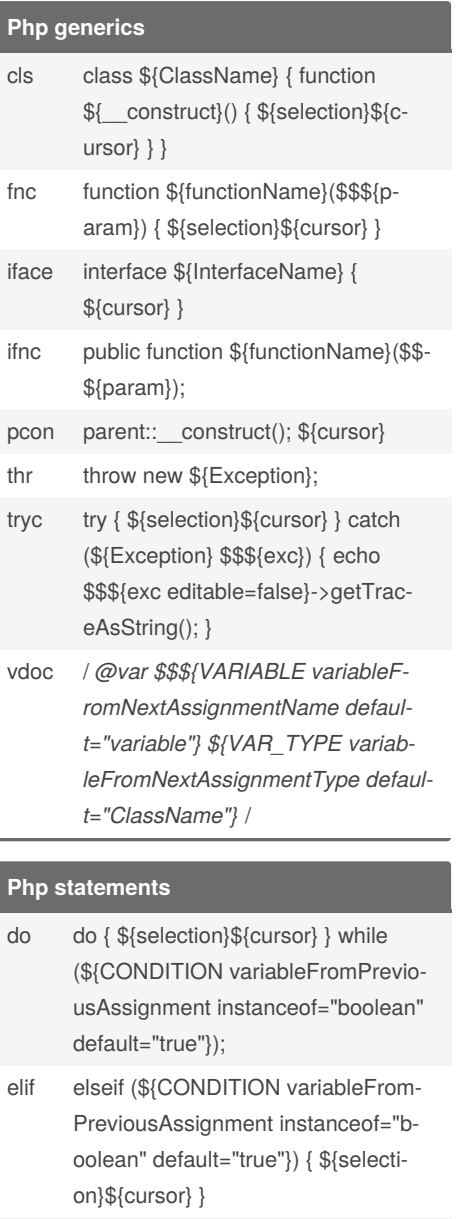

els else { \${selection}\${cursor} }

foreach (\${ARRAY variableFromPrefore viousAssignment instanceof="array" default="\$array"} as \$\$\${value}) { \${selection}\${cursor} }

- if (\${CONDITION variableFromPreif viousAssignment instanceof="boolean" default="true"}) { \${selection}- ${\mathcal{L}}$ cursor} }
- inst if (\${VARIABLE variableFromPreviousAssignment default="\$variable"} instanceof \${ClassName}) { \${selection}\${cursor} }

## By [deleted]

cheatography.com/deleted-3973/

Php statements (cont)

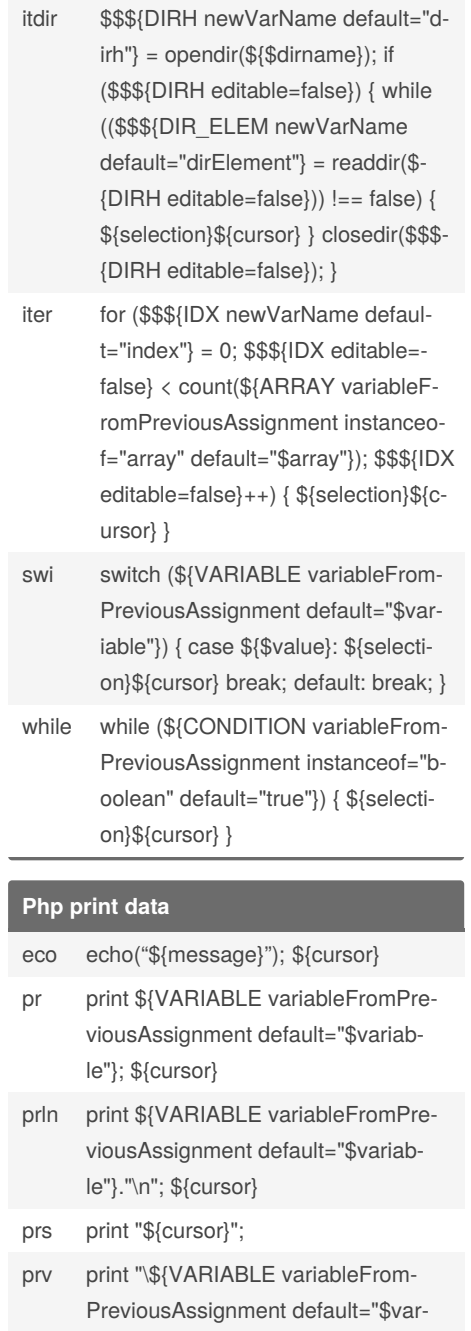

iable"} = ".\${VARIABLE editable=false}."\n"; \${cursor}

Published 11th February, 2013. Last updated 13th May, 2016. Page 1 of 1.

Sponsored by Readable.com Measure your website readability! https://readable.com